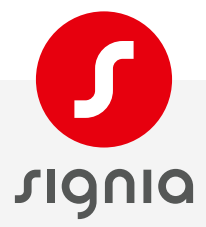

## **Appairage AX/ Samsung**

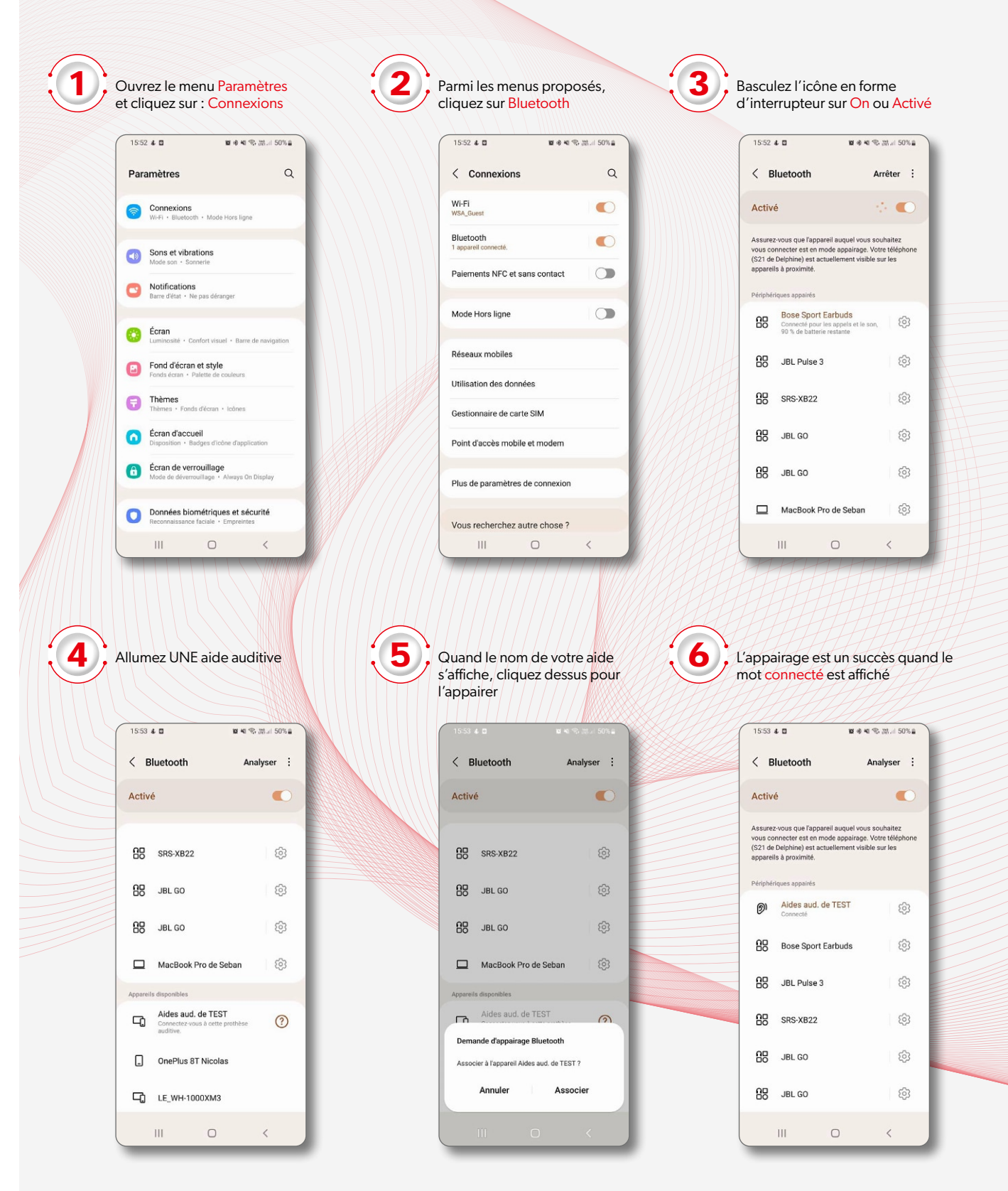

Éteignez la première aide auditive et allumez la deuxième

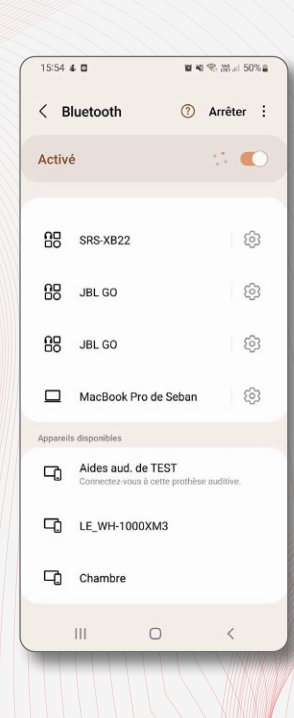

**10** Désactivez et réactivez

**7**

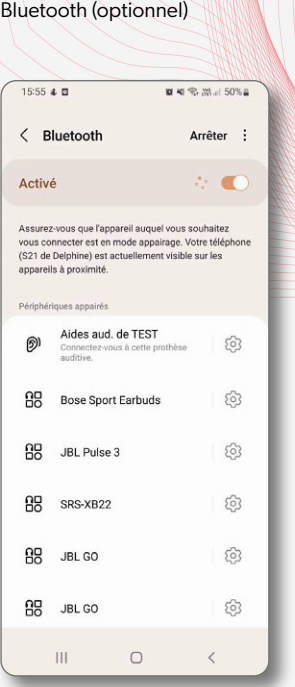

**8**

**11**

Quand le nom de votre deuxième aide auditive s'affiche, cliquez dessus pour l'appairer

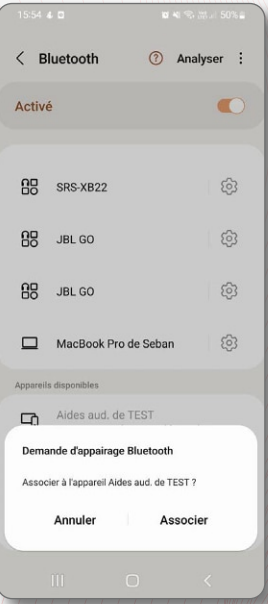

Redémarrez les deux aides auditives en même temps, elles s'afficheront sur une seule ligne

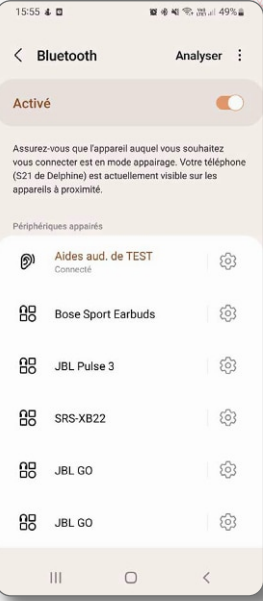

**9**

Éteignez la deuxième aide auditive

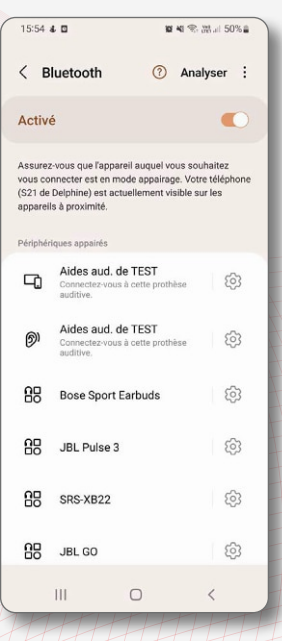

**12**

En cliquant sur cette ligne, vous accéderez aux paramètres détaillés ci-dessous.

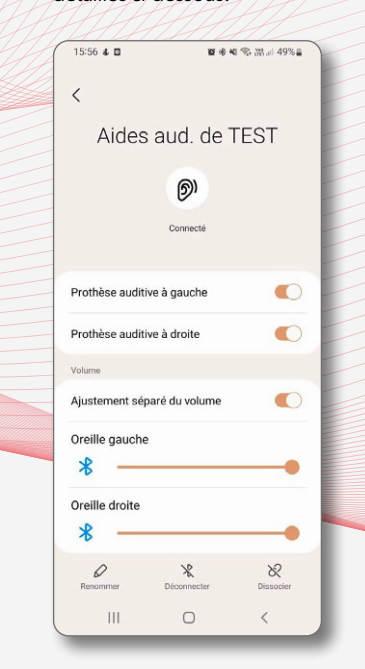